## **%TRI - Activate/Deactivate Internal Trace**

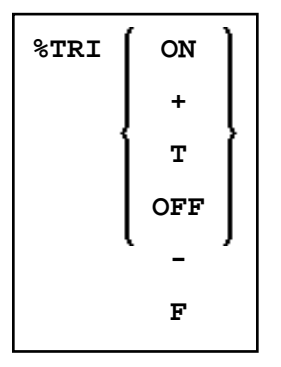

This command activates/deactivates the internal trace function.

## **Important:**

This function is intended primarily for Software AG internal use for debugging purposes. It passes trace data to the SYSRDC utility which is described in the *Utilities* documentation.

## **Notes:**

- 1. Instead of ON, you can also specify "+" or "T" (true). Instead of OFF, you can also specify "-" or "F" (false).
- 2. The internal trace function can also be activated/deactivated with the profile parameter ITRACE (see the *Parameter Reference*).